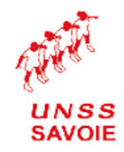

# **CHAMPIONNAT DEPARTEMENTAL ESCALADE COLLEGES**

**CHAMBERY - P.COT** le 19 mars 2014

### OA = équipes qualifiées aux Championnats Académiques (5 équipes)

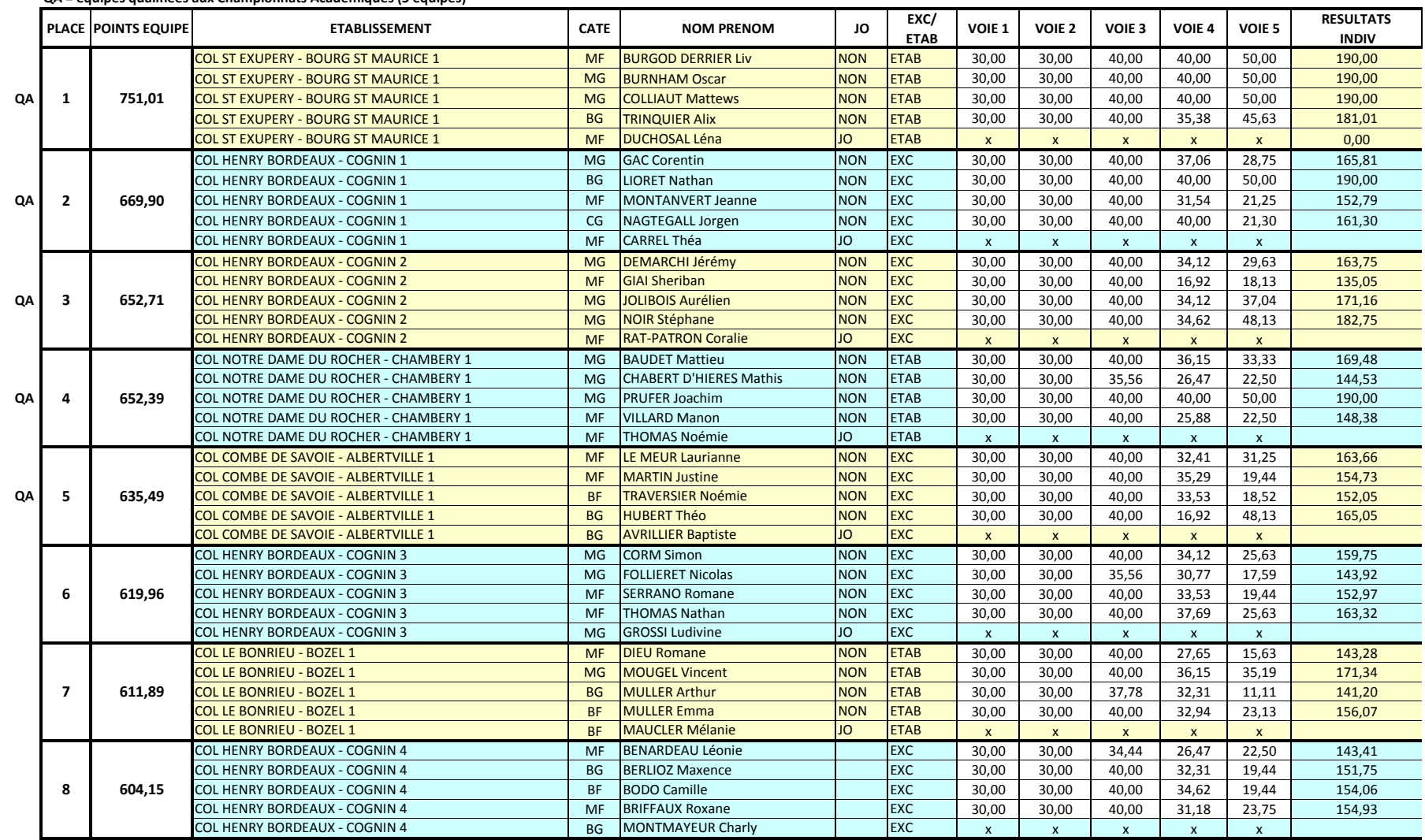

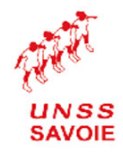

# **CHAMPIONNAT DEPARTEMENTAL ESCALADE COLLEGES**

**CHAMBERY - P.COT** 

### le 19 mars 2014

### QA = équipes qualifiées aux Championnats Académiques (5 équipes)

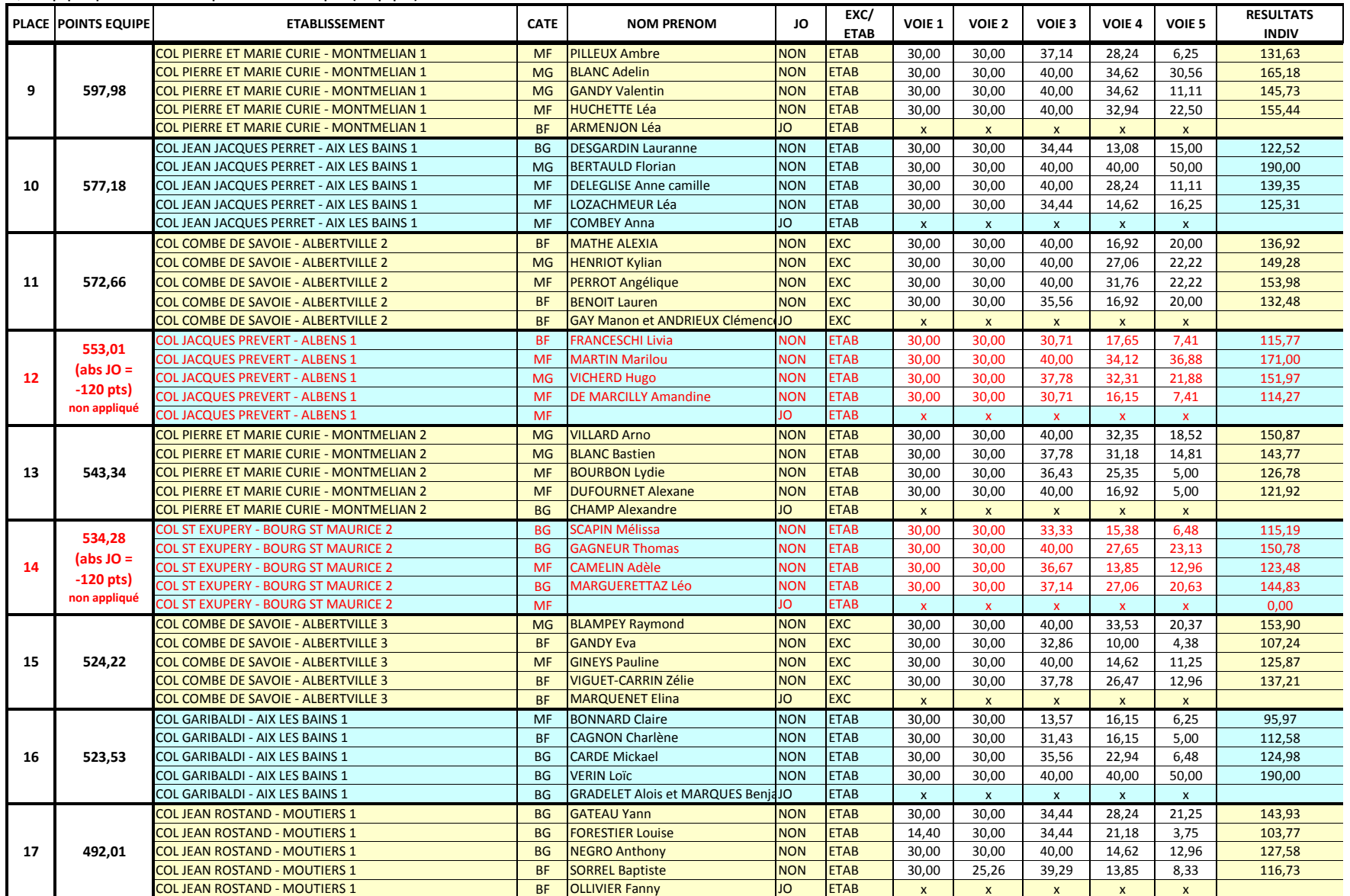

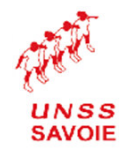

# **CHAMPIONNAT DEPARTEMENTAL ESCALADE COLLEGES**

**CHAMBERY - P.COT** le 19 mars 2014

### QA = équipes qualifiées aux Championnats Académiques (5 équipes)

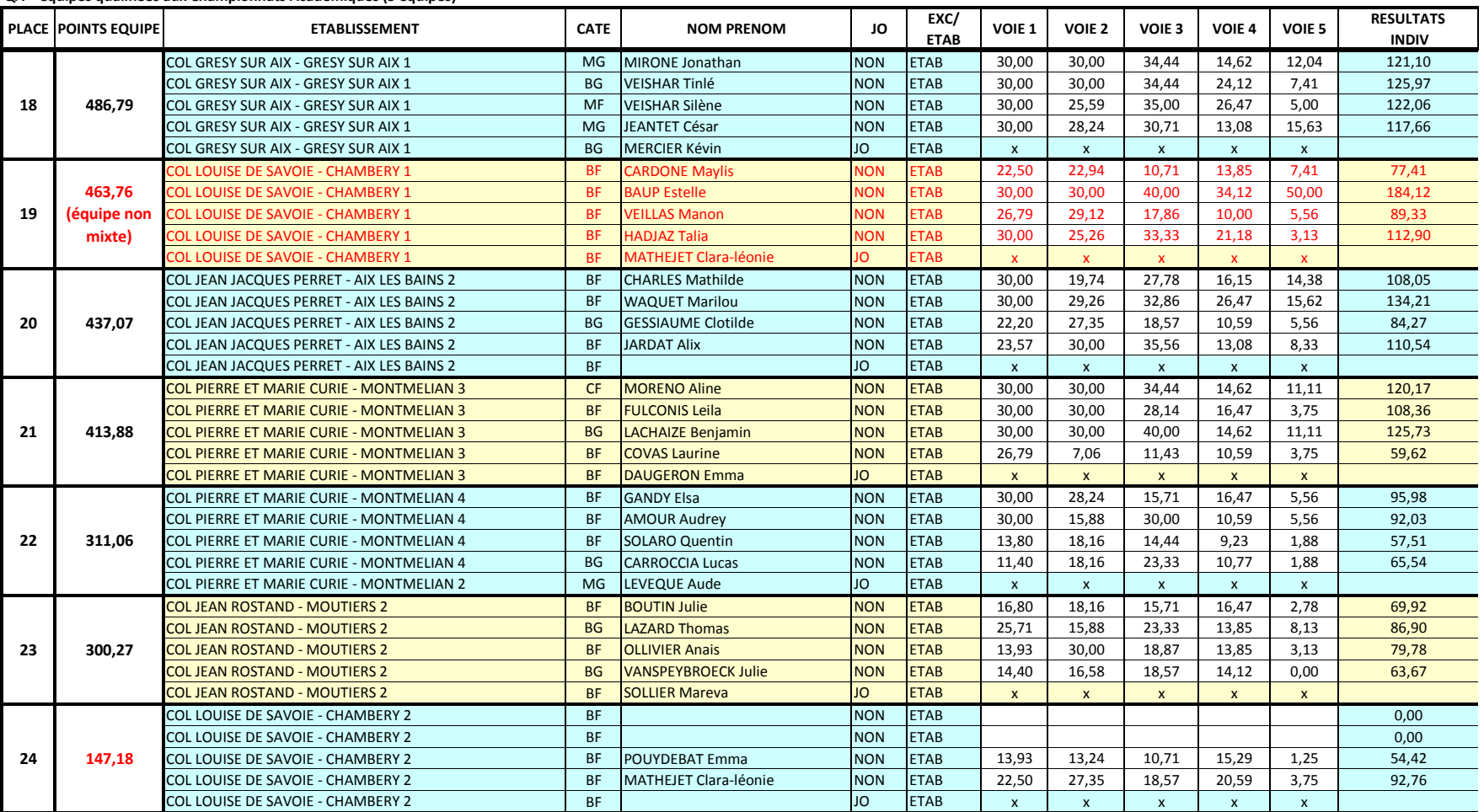